## PROPORTIONNALITÉ

Exercices conseillés Exercices conseillés

p98 n°1 et 2 p98 et 99 n°1, 2

*MYRIADE 6<sup>e</sup> BORDAS Edition 2009 MYRIADE 6<sup>e</sup> BORDAS Edition 2014*

# I. Reconnaître une situation de proportionnalité

### Méthodes :

1) Le filet de 3kg d'oranges est vendu 2€70.

Mme Econome demande à l'épicier d'ouvrir un filet car elle ne souhaite acheter que 5 oranges dont le poids est de 2kg100. Elle paye 1€89.

Elle voudrait savoir si le prix payé est proportionnel à la quantité achetée ?

*2,7 : 3 = 0,9 1,89 : 2,1 = 0,9 Les quotients sont égaux. Le prix payé est donc proportionnel à la quantité achetée. 0,9 est le coefficient de proportionnalité.* 

2) Des stylos sont vendus par lots de trois, de six ou de neuf.

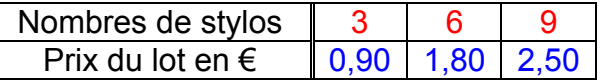

Le prix est-il proportionnel au nombre de stylos achetés ?

#### *3 + 6 = 9*

 $0.90 + 1.80 = 2.70 \neq 2.50$ 

*En additionnant le prix de 3 stylos et le prix de 6 stylos, on ne trouve pas le prix de 9 stylos. Le prix des stylos n'est donc pas proportionnel à leur nombre.*

3) Les tarifs pour faire des tours de manèges sont présentés dans le tableau suivant :

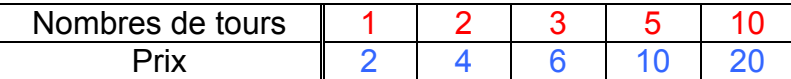

Le prix est-il proportionnel au nombre de tours de manège ?

*1 x 2 = 2 2 x 2 = 4 3 x 2 = 6 5 x 2 = 10 10 x 2 = 20 Le prix est 2 fois plus grand que le nombre de tours. Il s'agit bien d'une situation de proportionnalité. 2 est le coefficient de proportionnalité.*

- Deux grandeurs sont proportionnelles si l'on peut passer de l'une à l'autre en multipliant par un même nombre : le **coefficient de proportionnalité**.

- Dans un tableau de proportionnalité, les nombres de la 2<sup>e</sup> ligne sont obtenus en multipliant les nombres de la 1er ligne par un même nombre : le **coefficient de proportionnalité**.

> Exercices conseillés En devoir **Exercices conseillés** En devoir p106 n°18 à 24 p106 n°25, 26 p104 n°18 à 25 p104 n°26, 27 *MYRIADE 6<sup>e</sup> BORDAS Edition 2009 MYRIADE 6<sup>e</sup> BORDAS Edition 2014*

### II. Appliquer une situation de proportionnalité

#### Méthodes :

1) Un cycliste a parcouru 50km en 3 heures. En supposant qu'il roule toujours à la même vitesse, compléter le tableau :

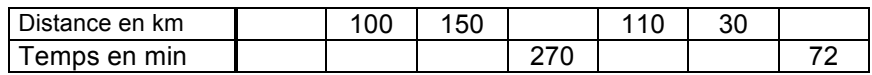

*Comme le cycliste roule toujours à la même vitesse, il y a proportionnalité entre la distance et le temps.*

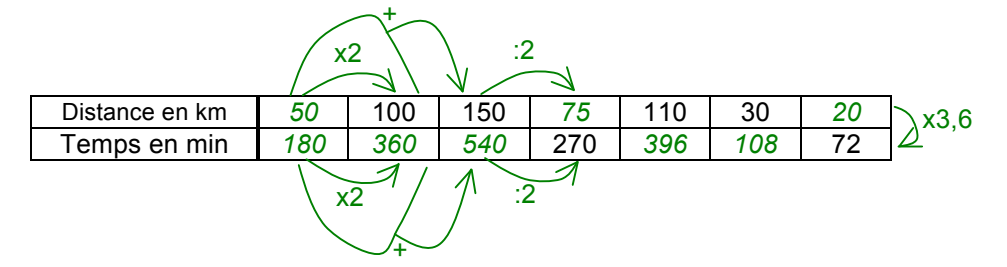

*Pour calculer le coefficient de proportionnalité, on fait par exemple : 180 : 50 =3,6*

2) Compléter le tableau de proportionnalité suivant :

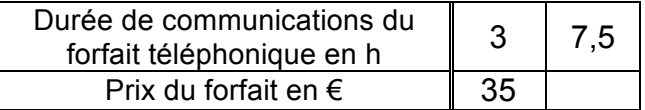

*3 : 35 et 35 : 3 ne donnent pas de valeur exacte. Exprimons le coefficient de proportionnalité sous une écriture fractionnaire :*

$$
35:3=\frac{35}{3}
$$

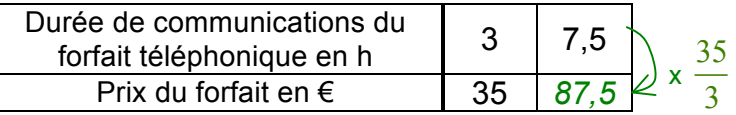

$$
7,5 \times \frac{35}{3} = 7,5:3 \times 35 = 2,5 \times 35 = 87,5
$$

3) Pour faire des crêpes pour 5 personnes, on a besoin de 400g de farine, 3 oeufs et 1 litre de lait.

Quelle quantité de farine sera nécessaire pour 4 personnes ?

*Revenons à l'unité en calculant la quantité de farine nécessaire pour une personne : 400 : 5 = 80g*

*Pour 4 personnes, il en faut 4 fois plus, soit : 4 x 80 = 320g.*

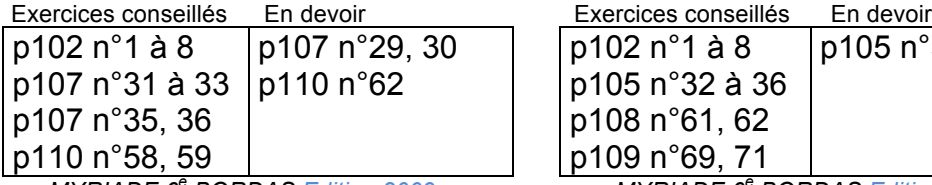

*MYRIADE 6<sup>e</sup> BORDAS Edition 2009 MYRIADE 6<sup>e</sup> BORDAS Edition 2014*

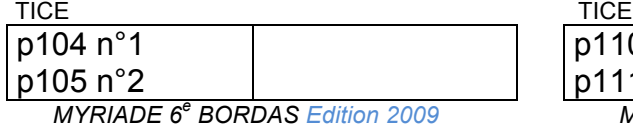

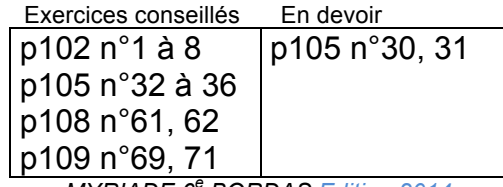

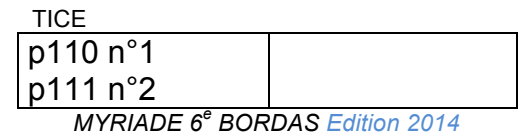

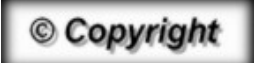

Hors du cadre de la classe, aucune reproduction, même partielle, autres que celles prévues à l'article L 122-5 du code de la propriété intellectuelle, ne peut être faite de ce site sans l'autorisation expresse de l'auteur. *www.maths-et-tiques.fr/index.php/mentions-legales*